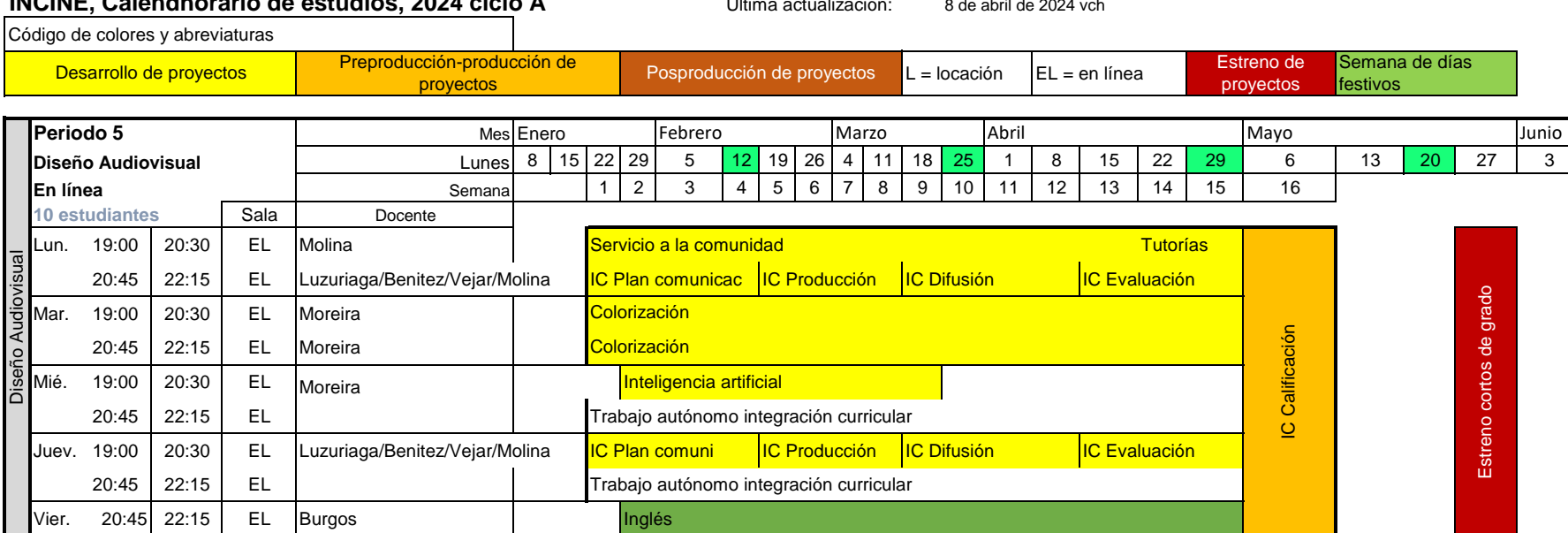

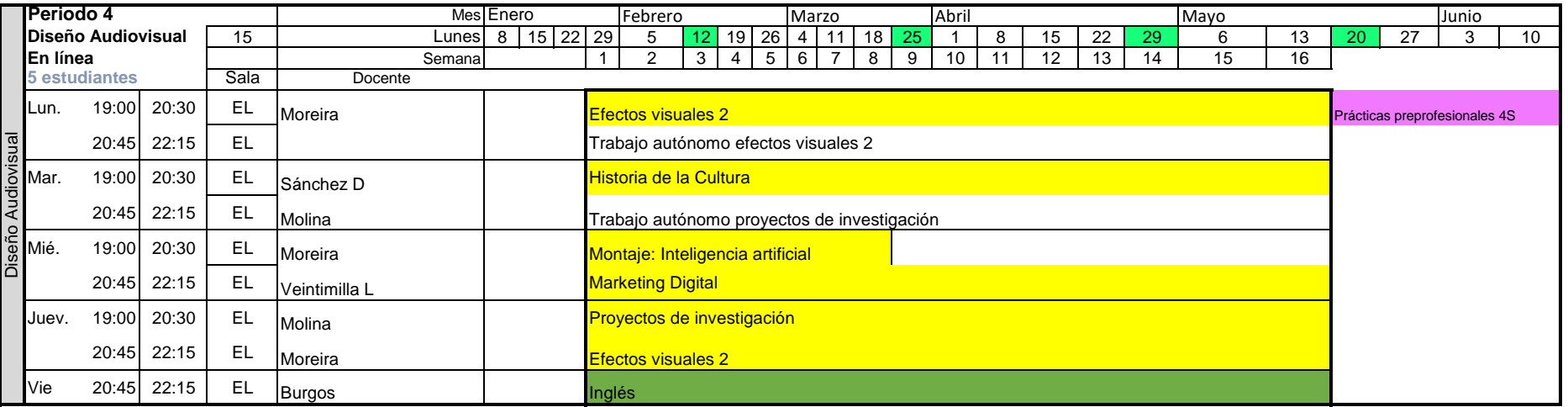

## **INCINE, Calendhorario de estudios, 2024 ciclo A** Última actualización: 8 de abril de 2024 vch

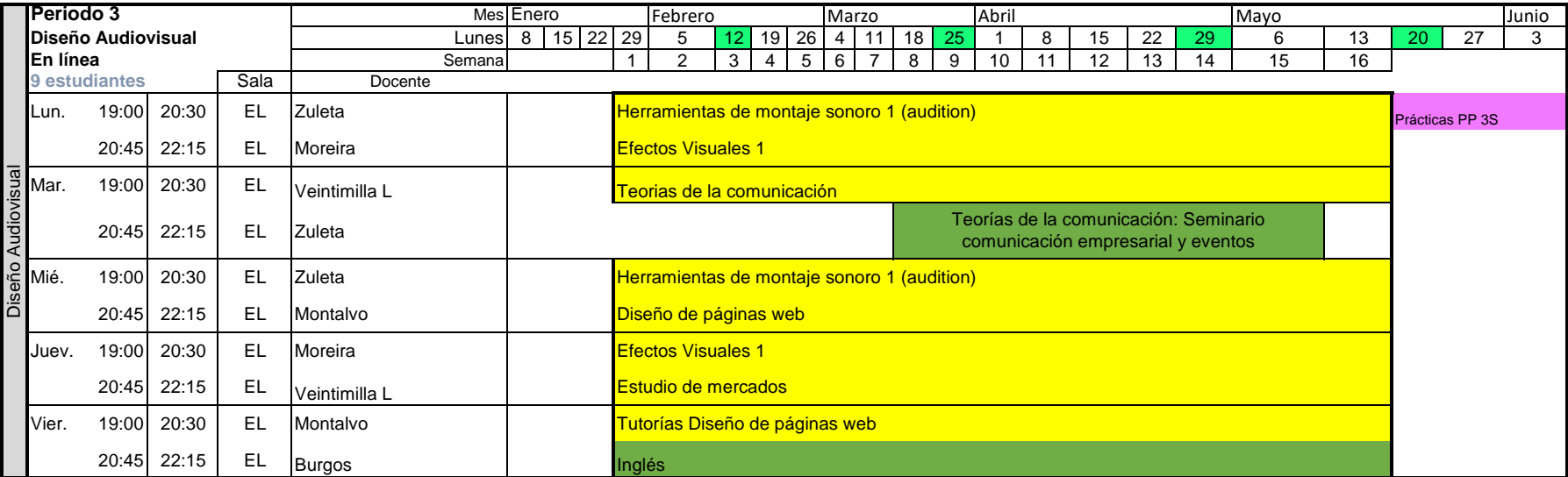

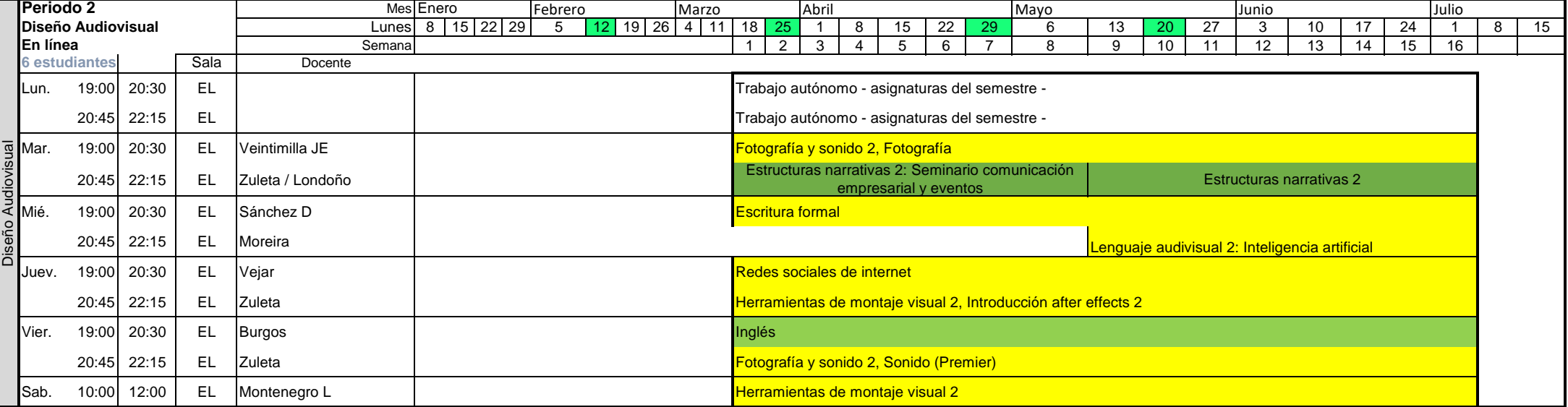

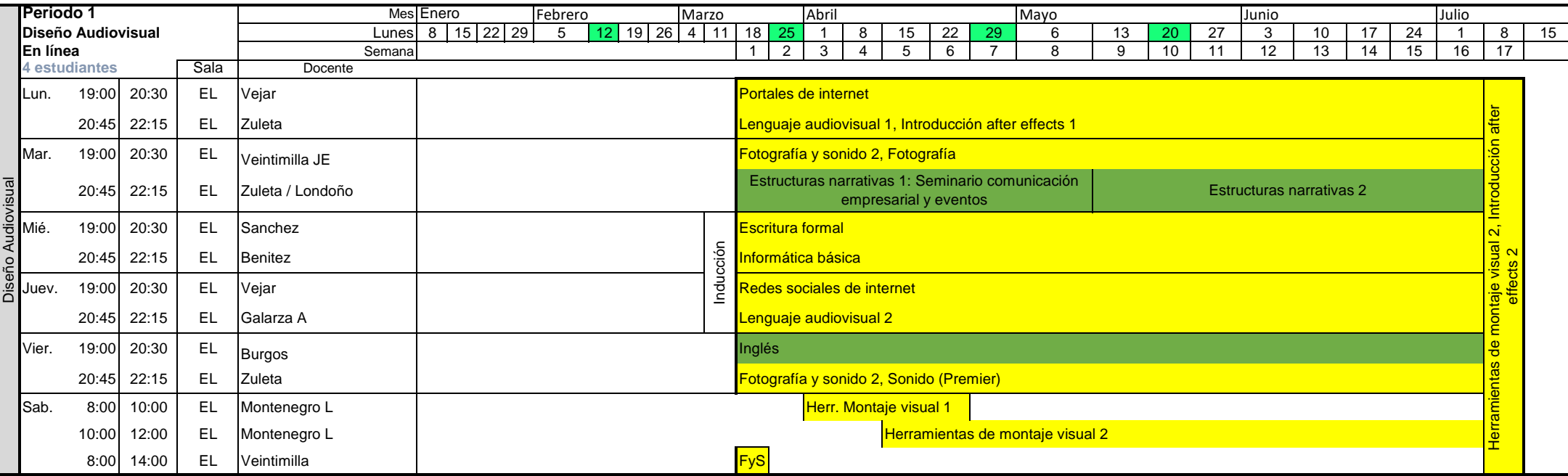